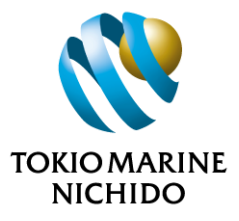

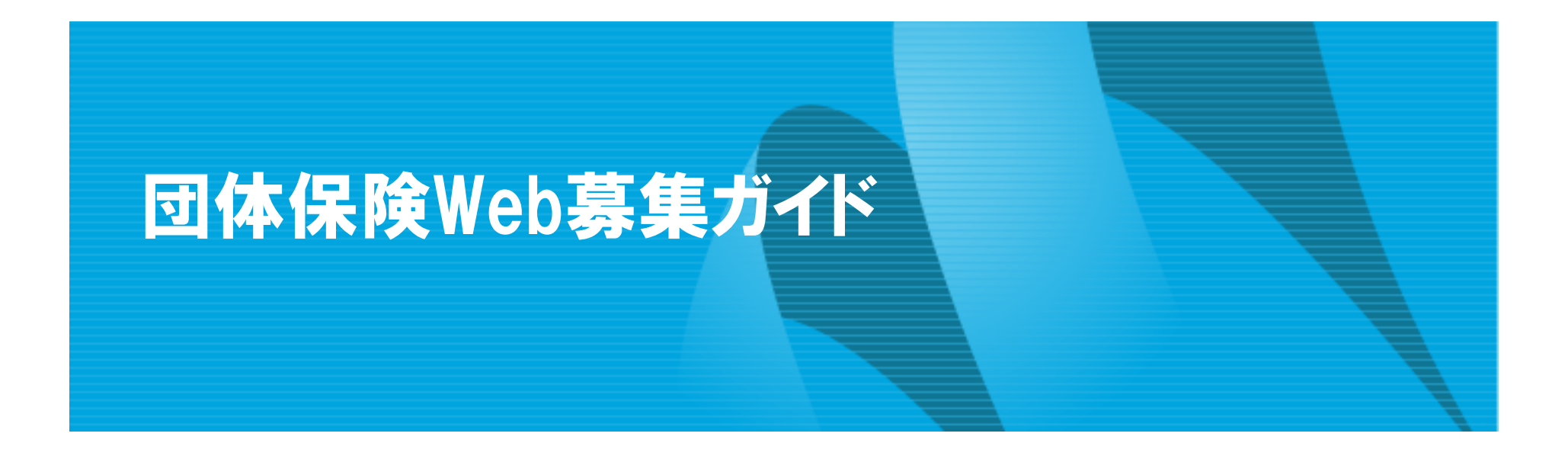

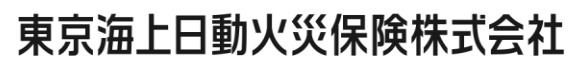

http://www.tokiomarine-nichido.co.jp/

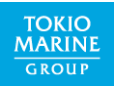

# 1.未加入の方がご加入される場合

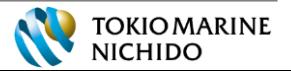

# ①お手続きサイトへのアクセス・ログイン

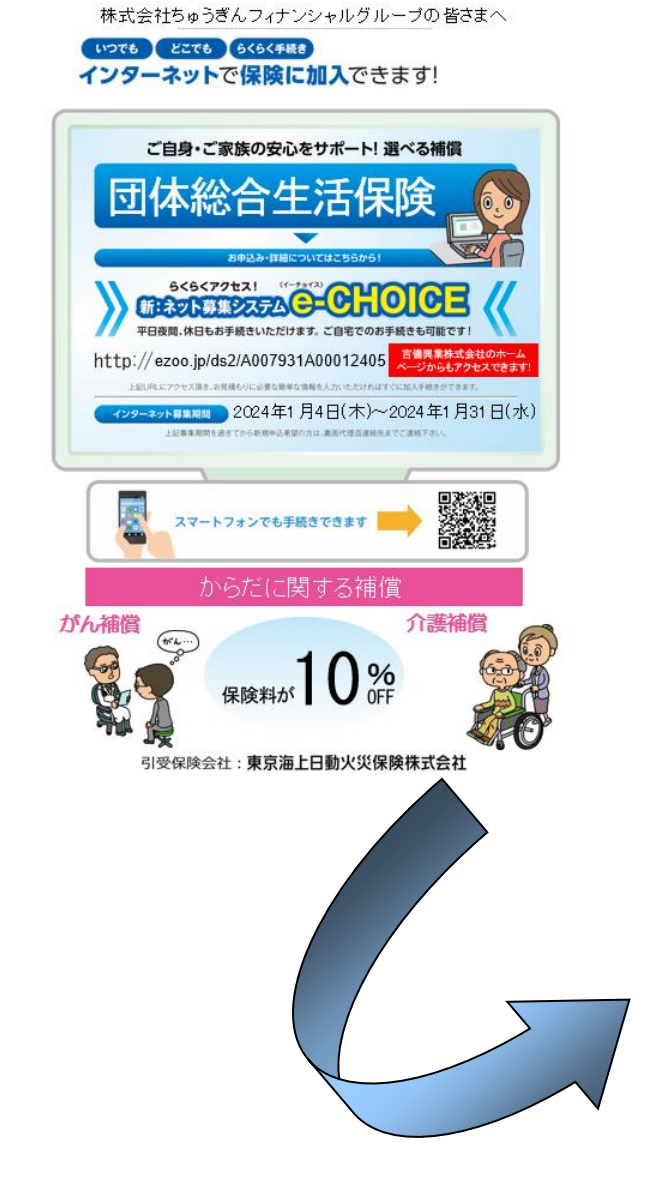

#### 団体保険制度お手続きサイト

アクセスいただきありがとうございます。 お客様のお名前、生年月日等をご入力ください。

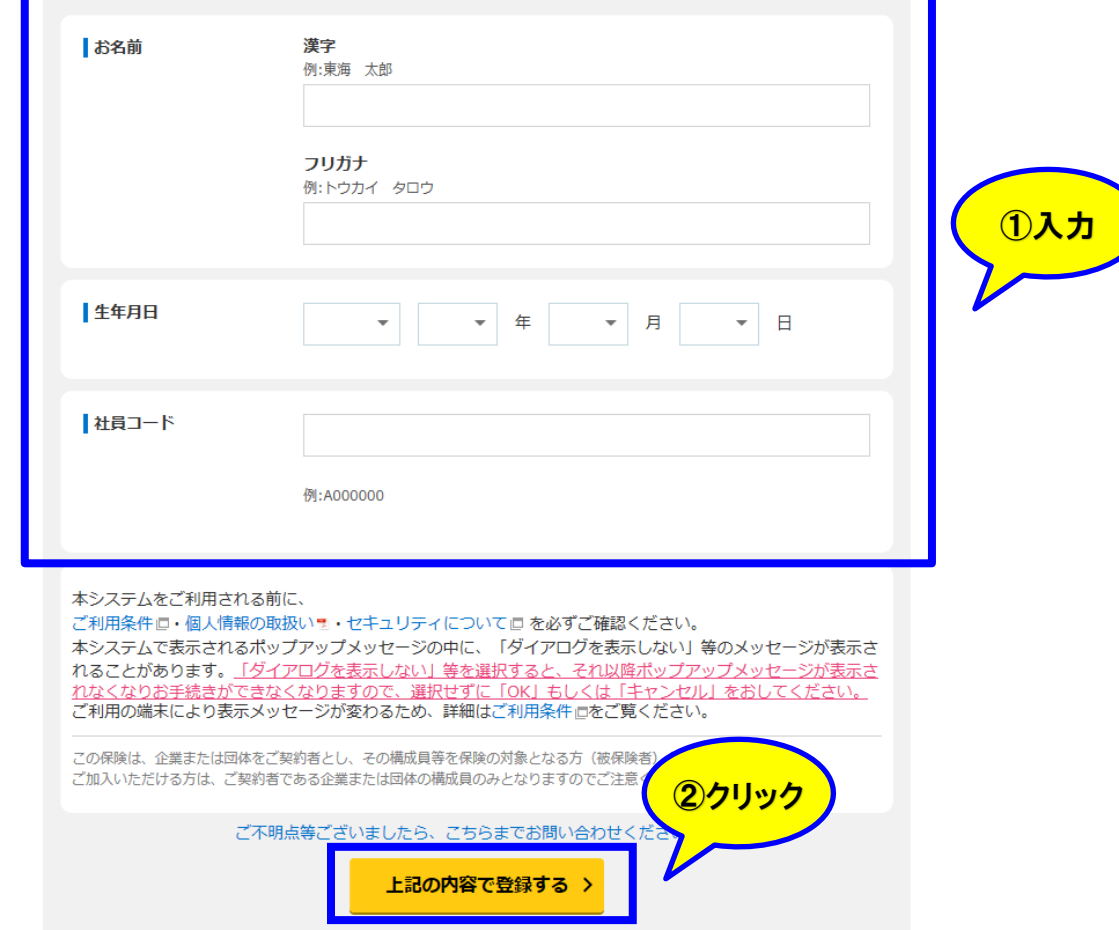

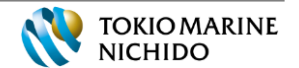

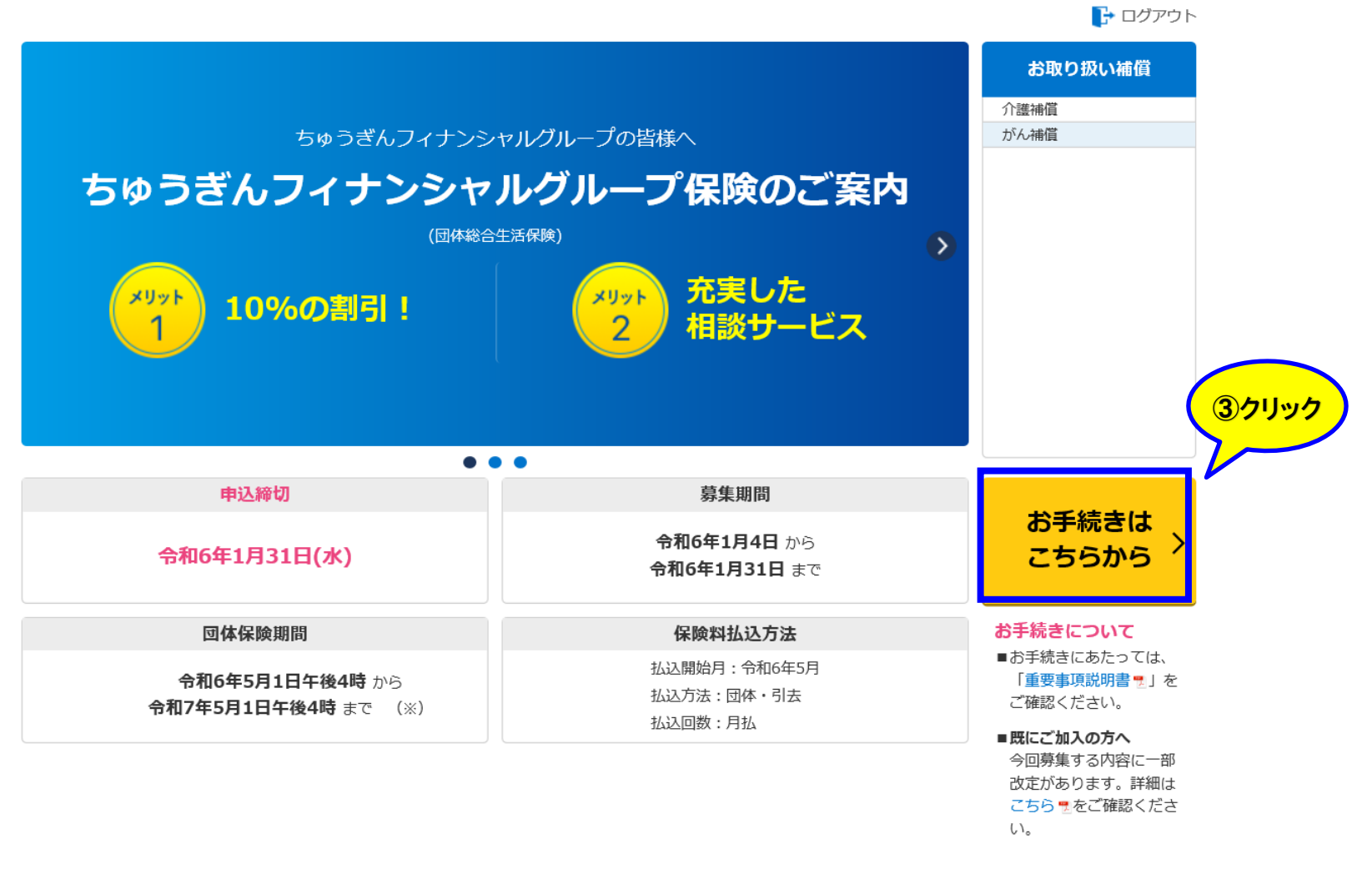

(※) 加入者保険期間は団体保険期間と異なる場合があります。詳しくはご加入内容の確認画面でご確認ください。 代理店:吉備興業 引受保険会社:東京海上日動火災保険株式会社

07E1-GN01-B13093-202308

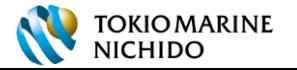

4

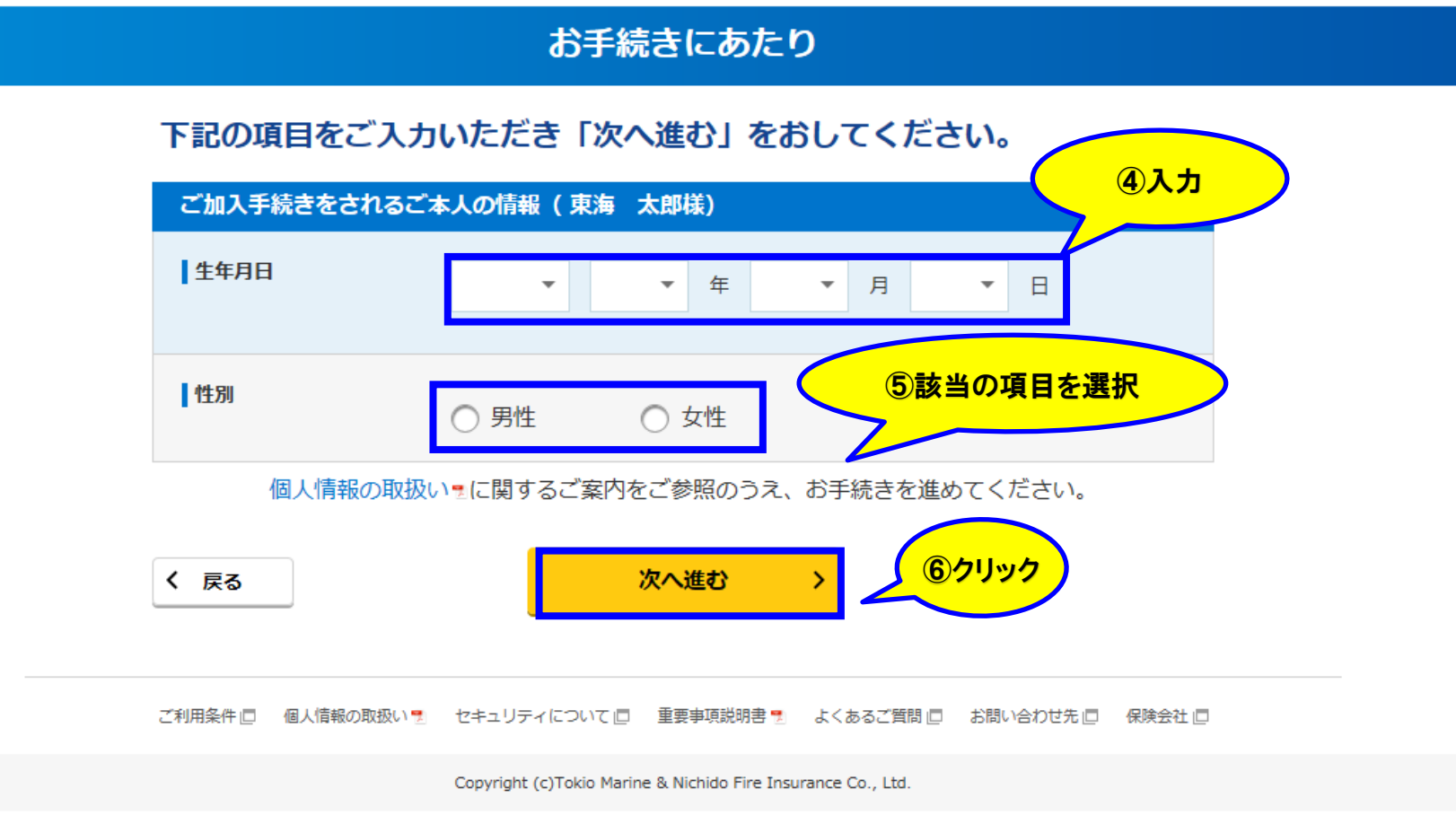

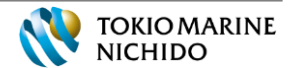

■→ ログアウト

# ④補償の選択(補償の選択画面) ※補償選択前

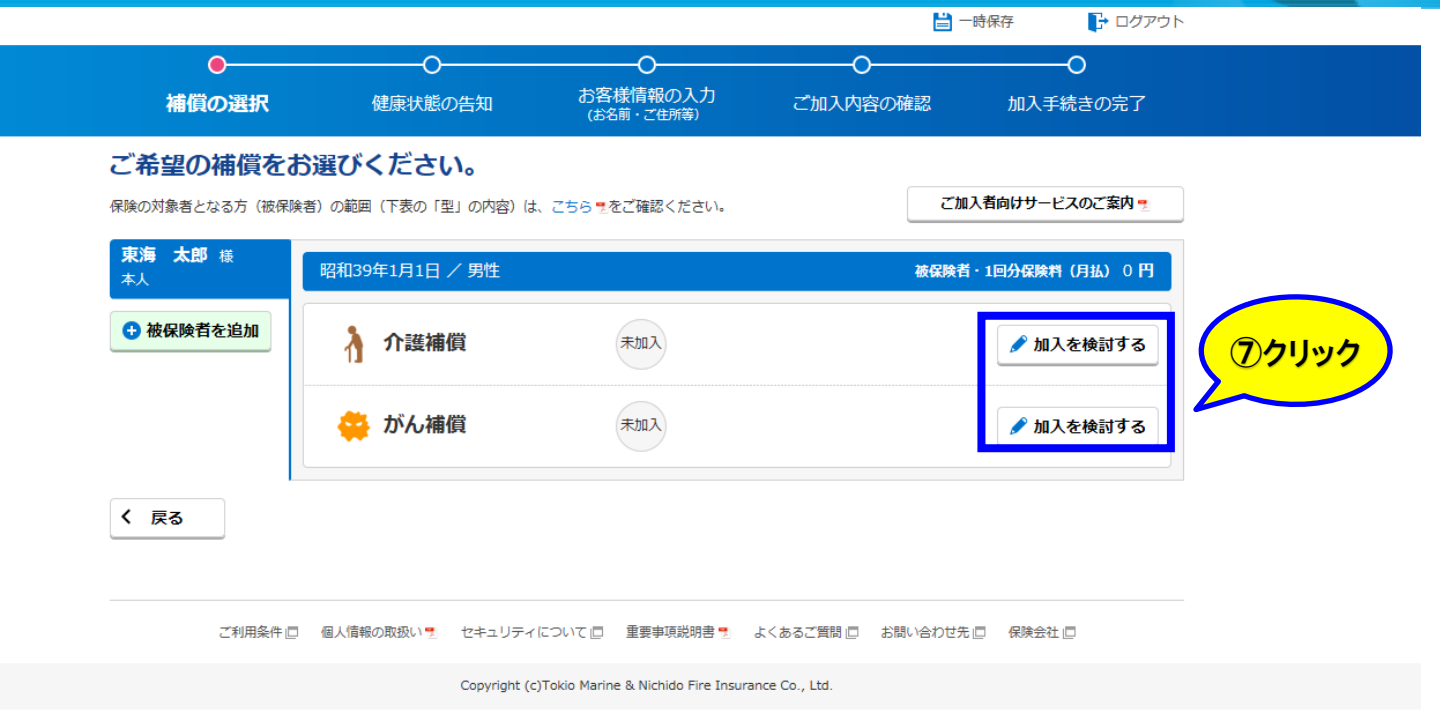

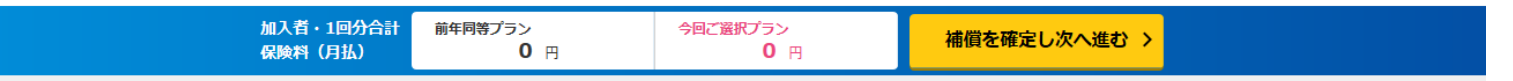

### がん補償に加入の場合は7~8ページを、介護補償に加入の場合は9~10ページをご参照ください。

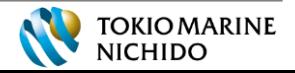

# ⑤【がん補償】補償の選択(補償追加)-補償タイプ一覧 ※タイプ選択中

### ご希望のタイプを選択後、「確定する」をおしてください。

ご選択いただけるタイプは一つです。タイプを変更すると、変更前の補償は削除されます。

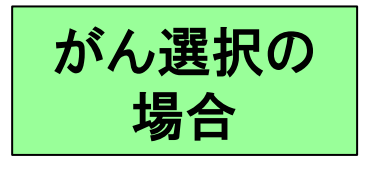

#### がん補償 (がん補償) 補償の説明型 æ.

東海 太郎 様

1~3件/3件

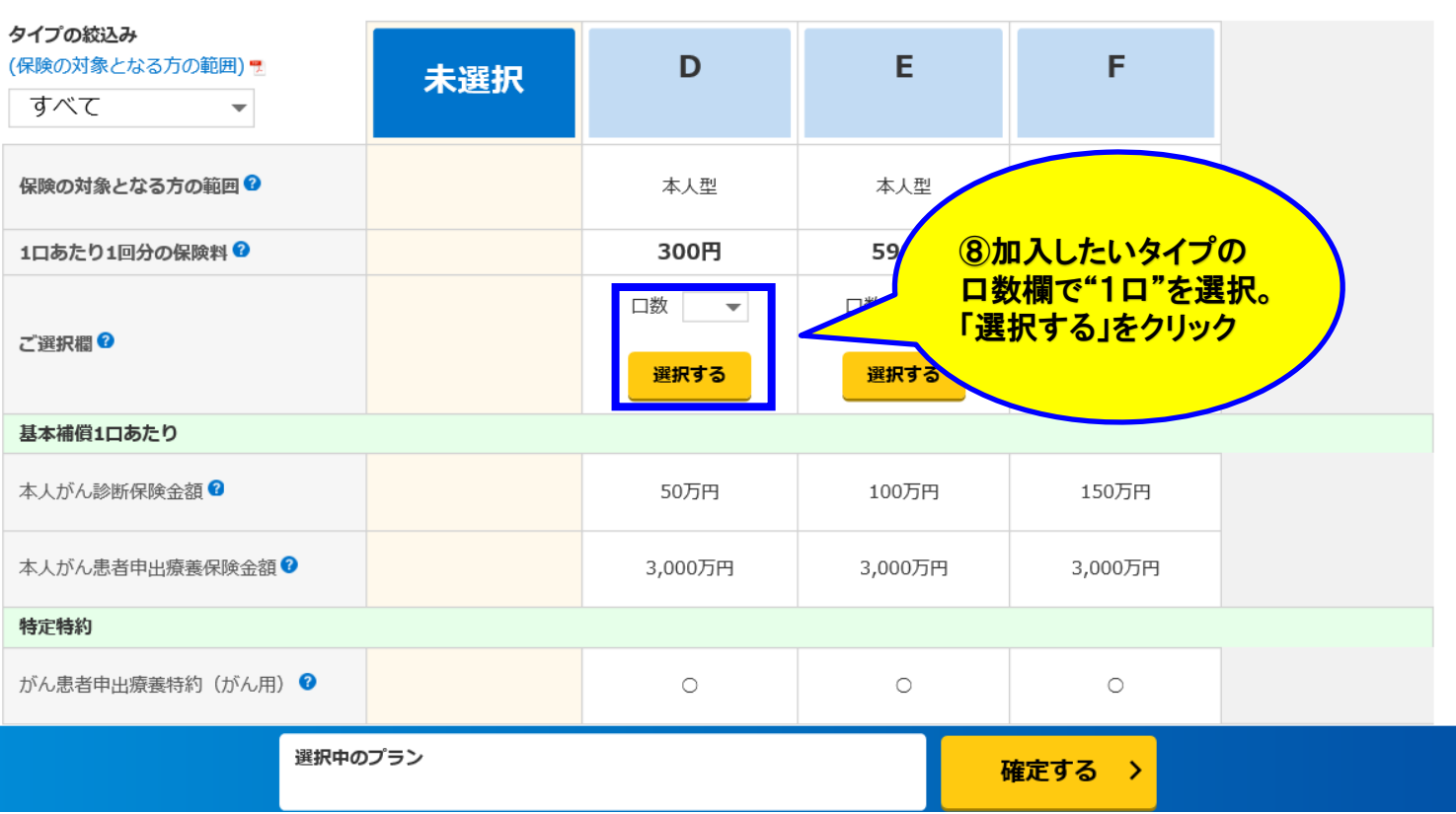

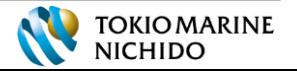

# ⑤【がん補償】補償の選択(補償追加)-補償タイプ一覧 ※タイプ選択中

### ご希望のタイプを選択後、「確定する」をおしてください。

ご選択いただけるタイプは一つです。タイプを変更すると、変更前の補償は削除されます。

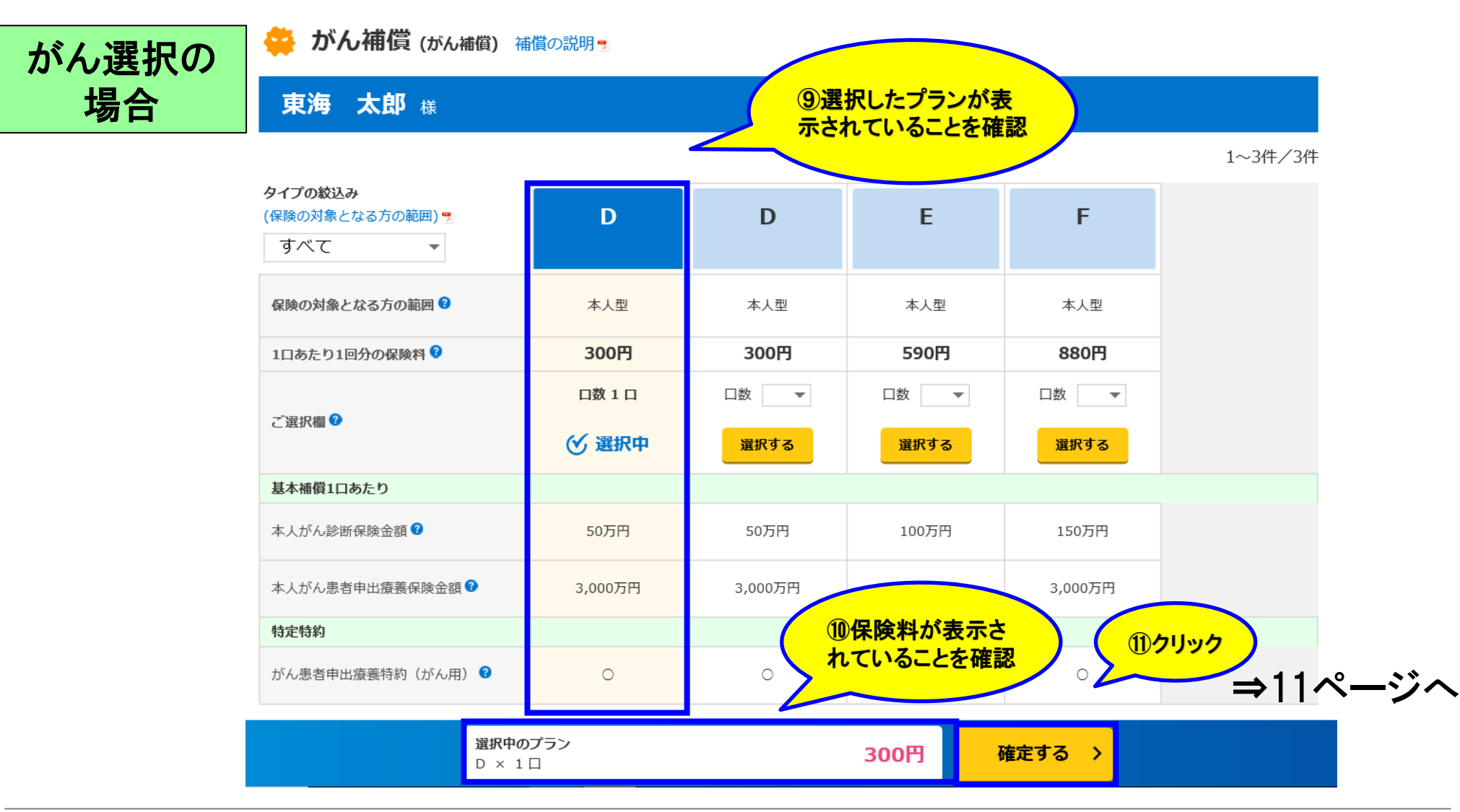

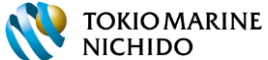

# ⑤【介護補償】補償の選択(補償追加)-補償タイプ一覧 ※タイプ選択中

### ご希望のタイプを選択後、「確定する」をおしてください。

ご選択いただけるタイプは一つです。タイプを変更すると、変更前の補償は削除されます。

表示しきらない プランは次ペー ジに記載がござ います。

 $1~1~4~$ (牛/7件 > >

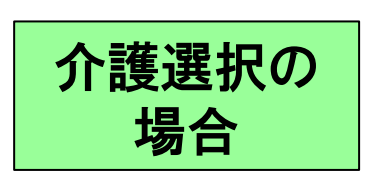

東海 太郎 様

λ

介護補償 (介護補償) 補償の説明 !!

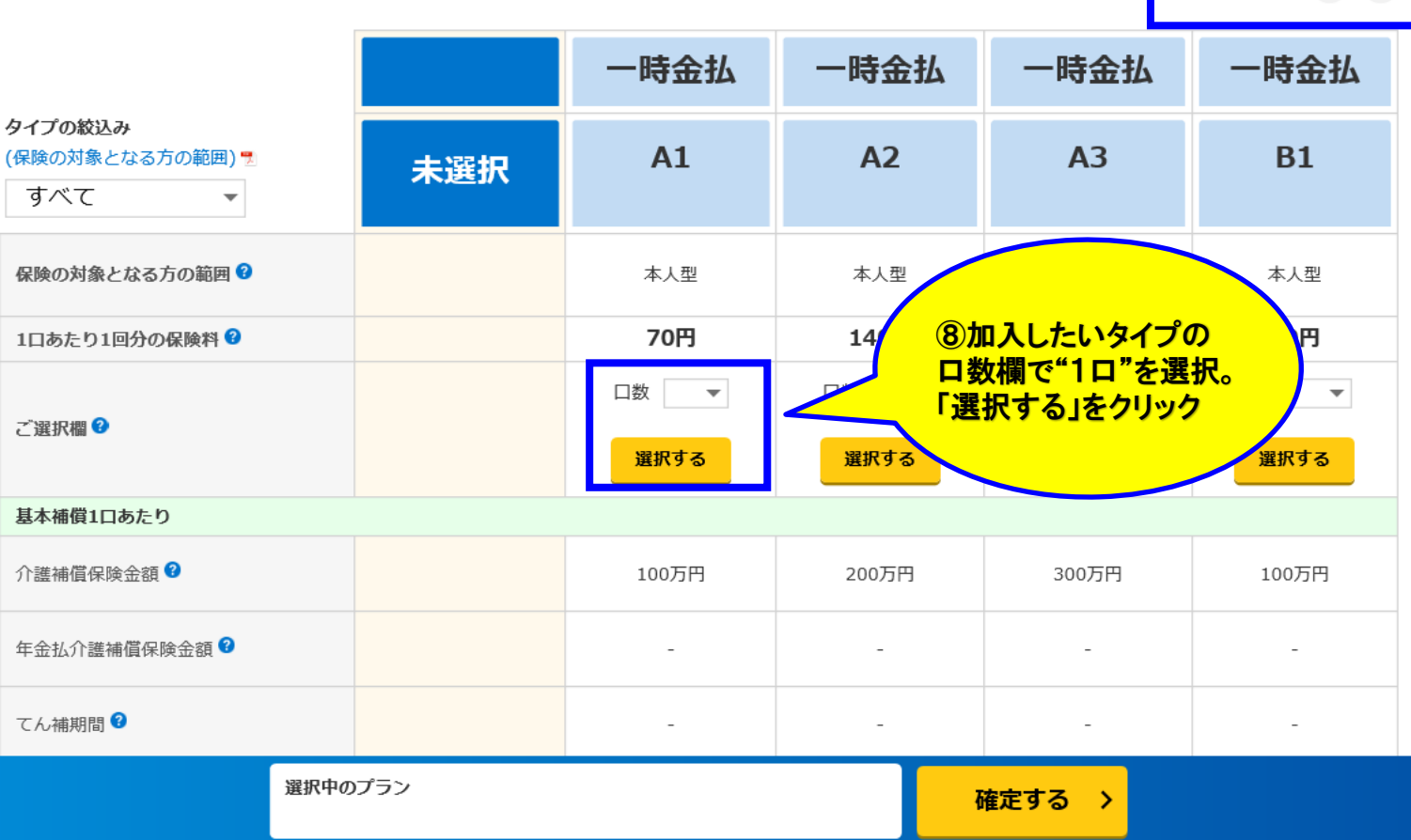

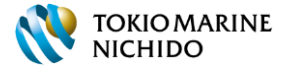

# ⑤【がん補償】補償の選択(補償追加)-補償タイプ一覧 ※タイプ選択中

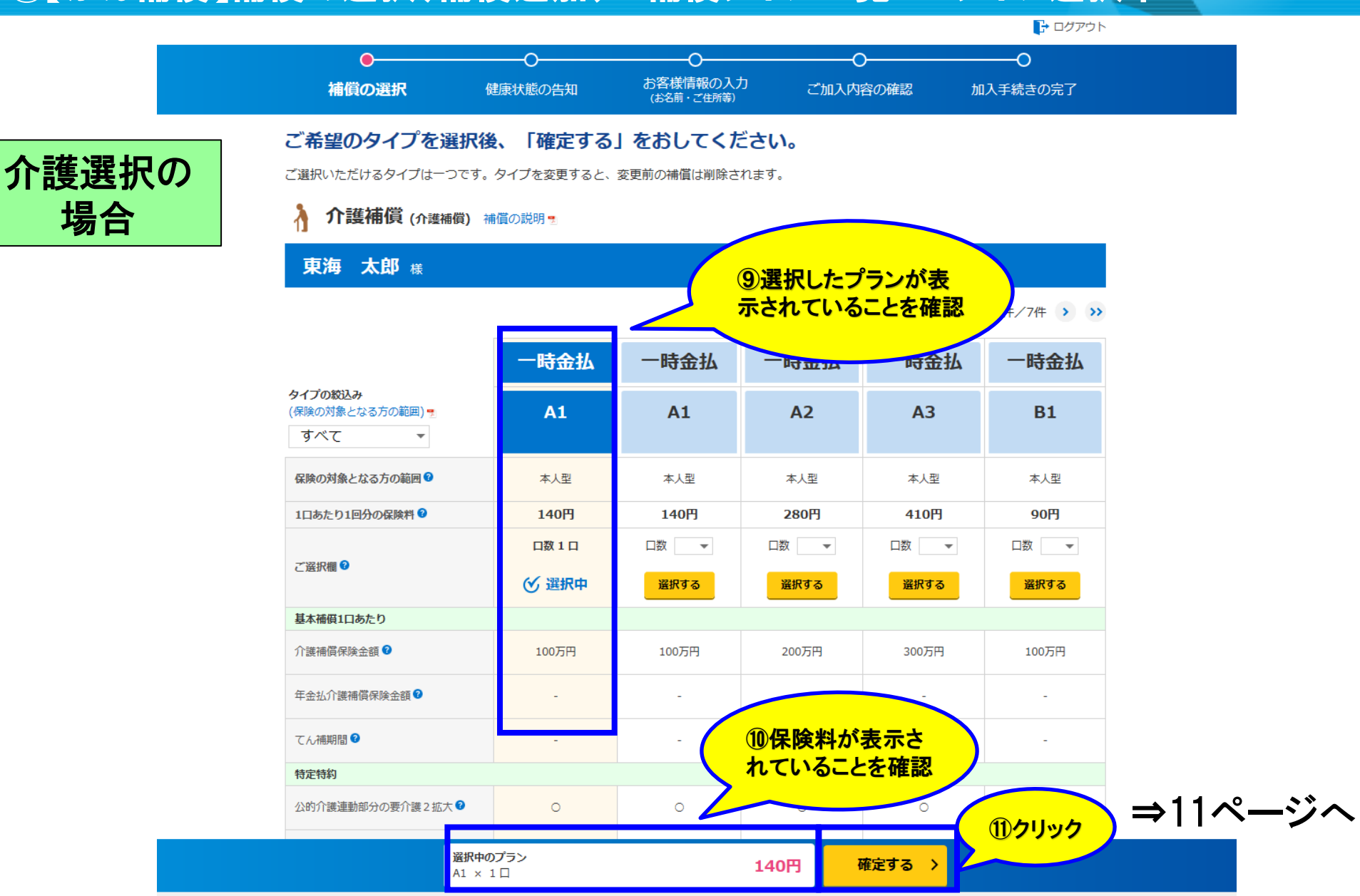

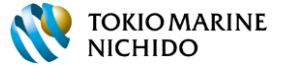

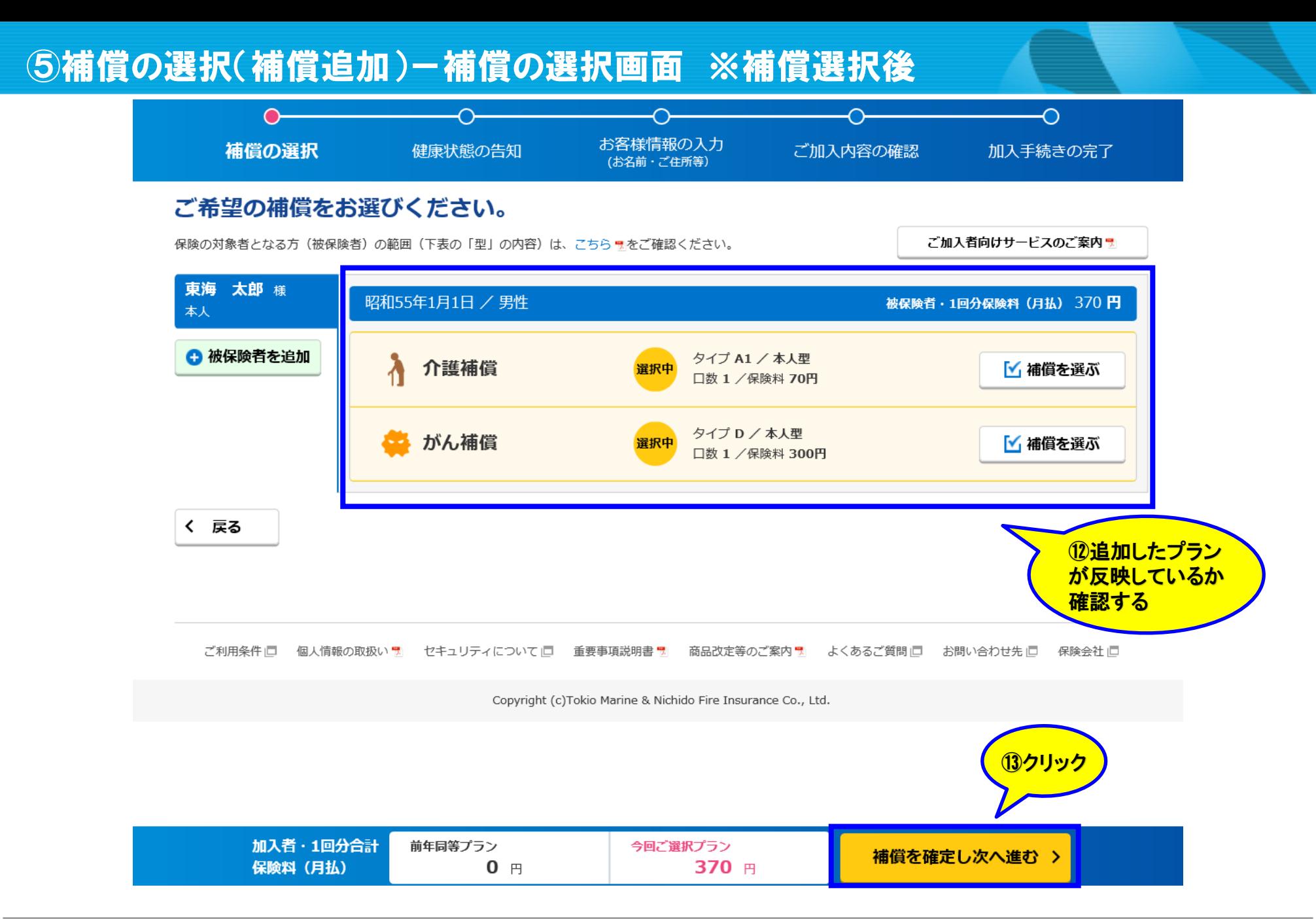

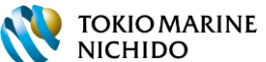

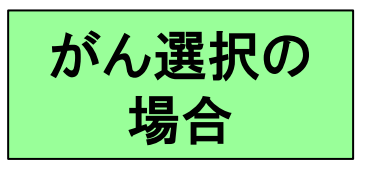

健康状態に関する質問についてご回答(ご入力)ください。

これから保険の対象となる方(被保険者)の健康状態の告知を回答いただきます。 告知の大切さに関するご案内 ╗ (\*) をご確認のうえ、ご回答を入力してください。 (\*) PDFファイルでのご提供となります。

### 東海 太郎様に関するご質問 がん補償 質問①/全2問中 ※新たにご加入される場合、本質問についてご回答 (ご入力) ください。ご不明な点は代理店にお問い合わせください。 ●今までに「がん」または「上皮内がん」 (注) と医師に診断されたことがありますか。 (注) 「がん」または「上皮内がん」に含めて告知いただきたい病気の例 悪性新生物、癌、悪性しゅよう、肉腫、白血病、悪性リン |がん ⑭当てはまる項目をクリック 上皮内がん 上皮内新生物、上皮内癌、CIS、CIN3、子宮頚部の高度異形<mark>。</mark> なし  $\bigcap$ あり ⑮クリック 次へ進む く 戻る

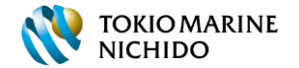

# ⑥【がん補償選択の場合】健康状態告知の入力(質問2)

#### 健康状態に関する質問についてご回答(ご入力)ください。

#### 大郎 様 に関するご質問 車海

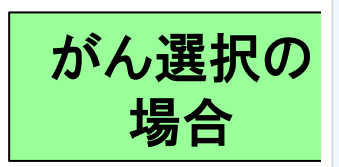

#### がん補償 83.

質問2/全2問中 告知日 (ご入力日): 令和5年12月18日 ※新たにご加入される場合、本質問についてご回答(ご入力)ください。ご不明な点は代理店にお問い合わせください。 ●告知日(ご入力日)より過去2年以内に以下のいずれかに該当したことがあります か。 ①健康診断・人間ドックにおいて以下の検査を受けた結果、臓器もしくは検査結果の異

常(要治療・要精密検査・1年以内の要再検査をいいます。)を指摘されたこと

・上部消化管エックス線検査(または内視鏡検査) ・胸部エックス線検査 ・乳房エックス線 (マンモグラフィ) 検査 ・乳房超音波検査 ・子宮頸部の細胞診 ・便潜血検査 ・しゅようマーカー(CEA・AFP・CA19-9・PSA等) ・CT検査 ・MRI検査 ・PET検査 ・肝炎 ウイルス検査 (HBs抗原·HCV抗体) · 腹部超音波検査 · その他のがん検診

②医師の診察の結果、以下の病気や所見、症状により継続して診察(服薬・治療を含み ます)·検査を受けるように指導されたこと

#### お引受けできない病気や所見・症状 しゅよう\*1、結節\*1、腫瘤\*1 (しゅりゅう)、GIST (ジスト、ギスト)、カルチノイド、異形 ⑯当てはまる項目をクリック ポリープ・しゅよう等 病気と診断 成、白板症、多発性ポリープ(ポリポーシス)\*2、病理検査や細胞診での異常 る状態をい \*3「がん、上皮内がん、もしくは異形成」とは異なる病気と診断された場合 古椿を含みま す)・検査の結果、告知日時点で医師による診察(服薬・治療を含み ・検査が終了している場合は「なし」となります。 ○なし ○ あり

以上で、保険の対象となる方(東海 太郎様)に関する本補償についてのご質問は終了いたします。

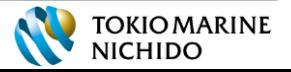

# ⑥【介護補償選択の場合】健康状態告知の入力(質問1)

#### 健康状態に関する質問についてご回答(ご入力)ください。

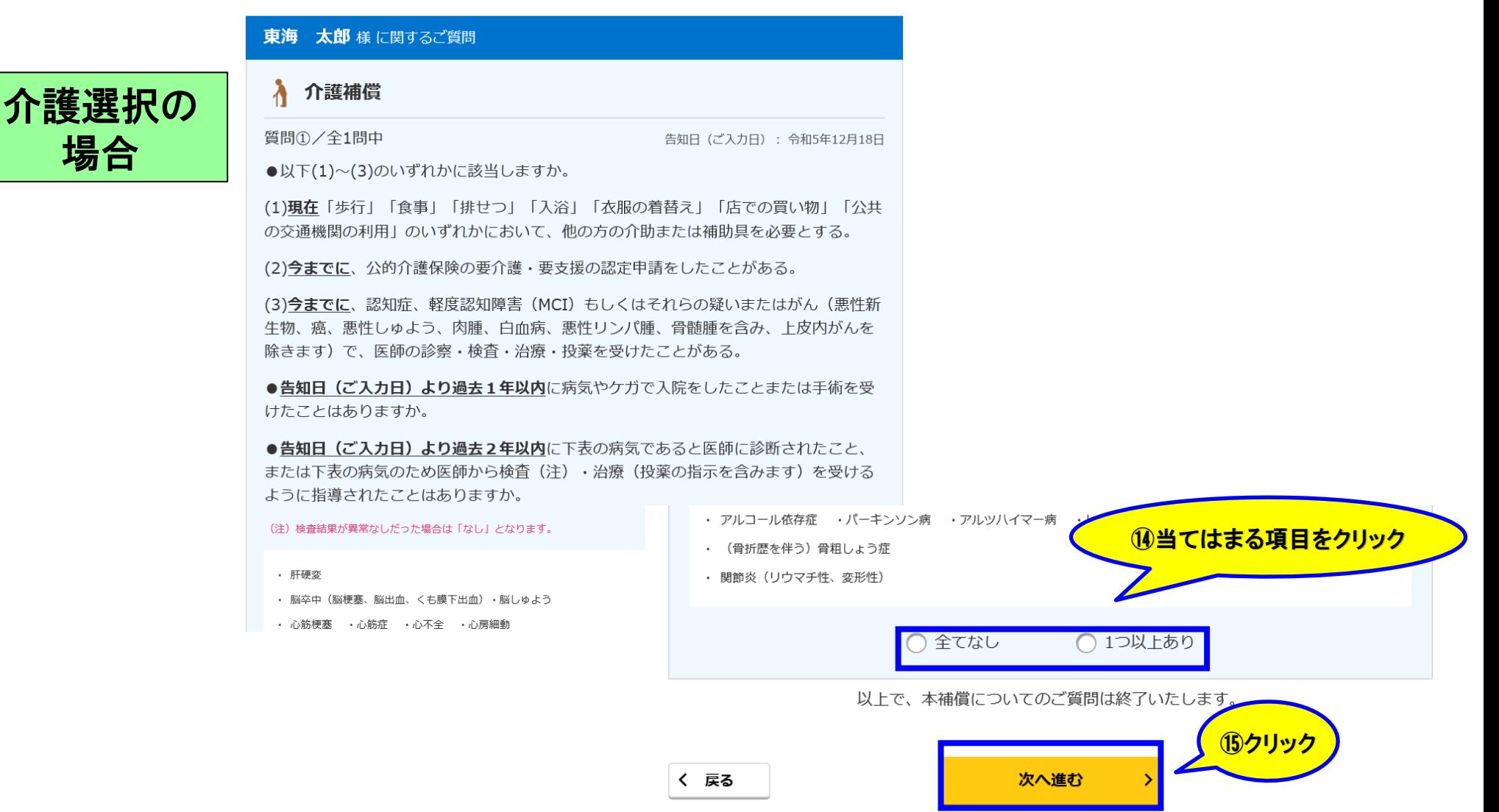

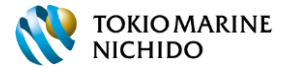

# ⑦お客様情報・被保険者情報の確認・訂正(お客様情報)

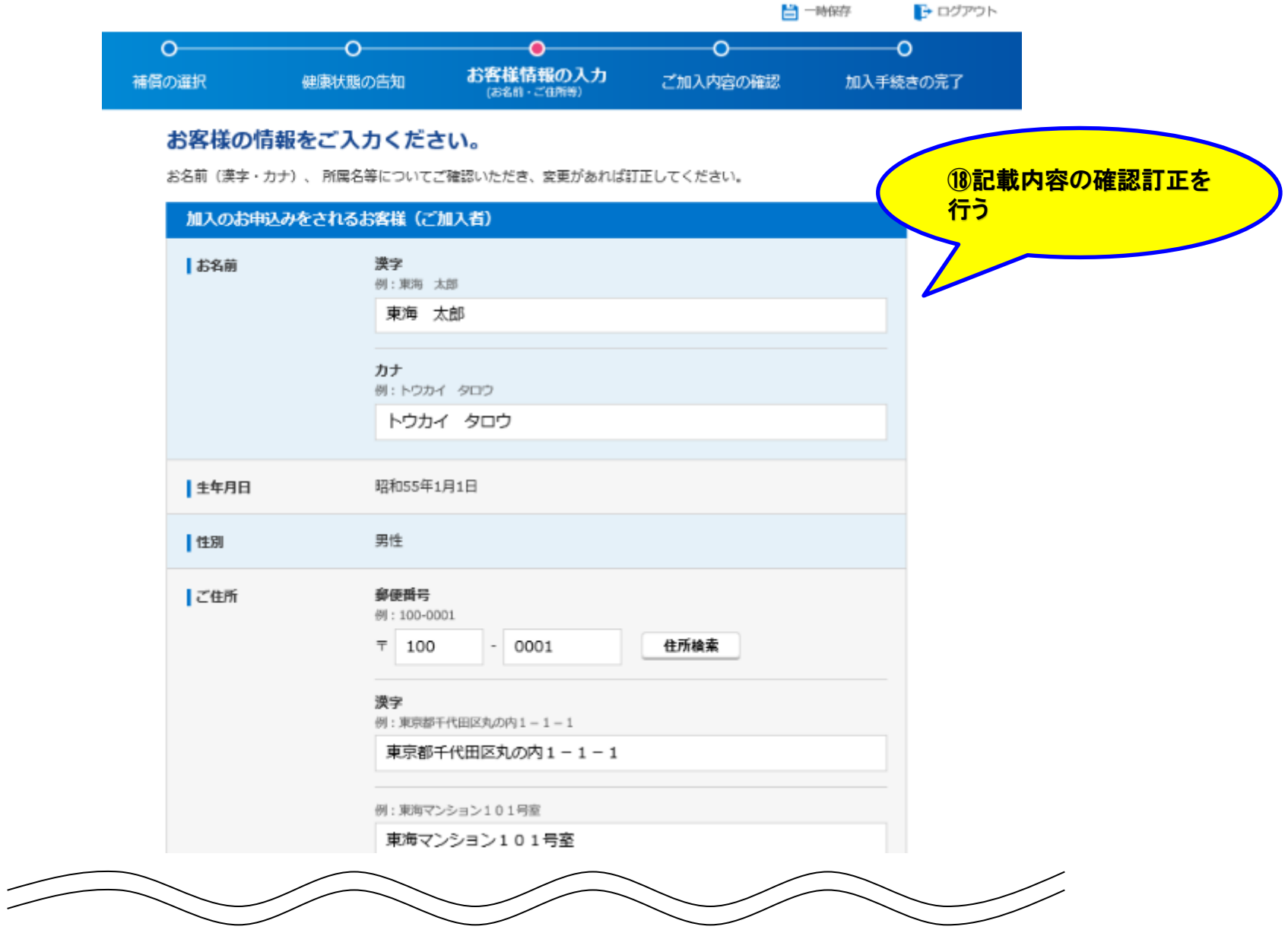

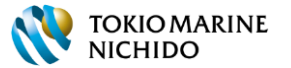

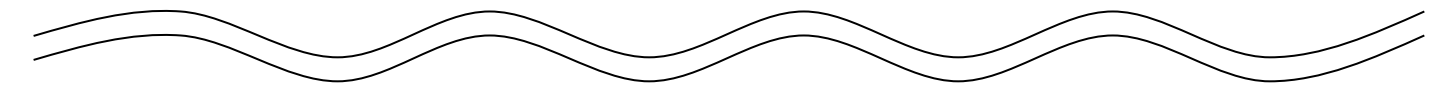

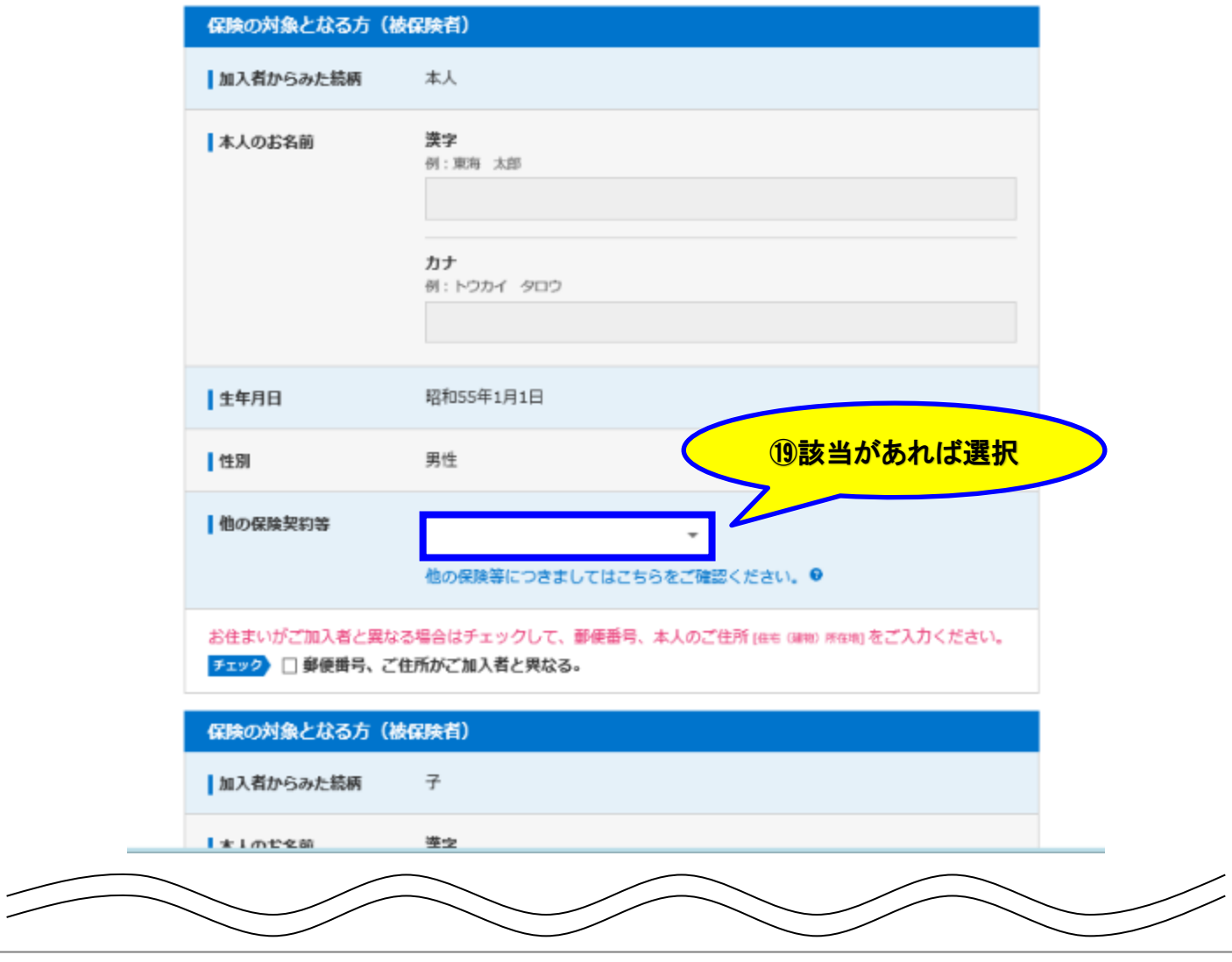

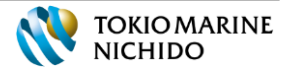

# ⑥お客様情報・被保険者情報の確認・訂正(他保険1)

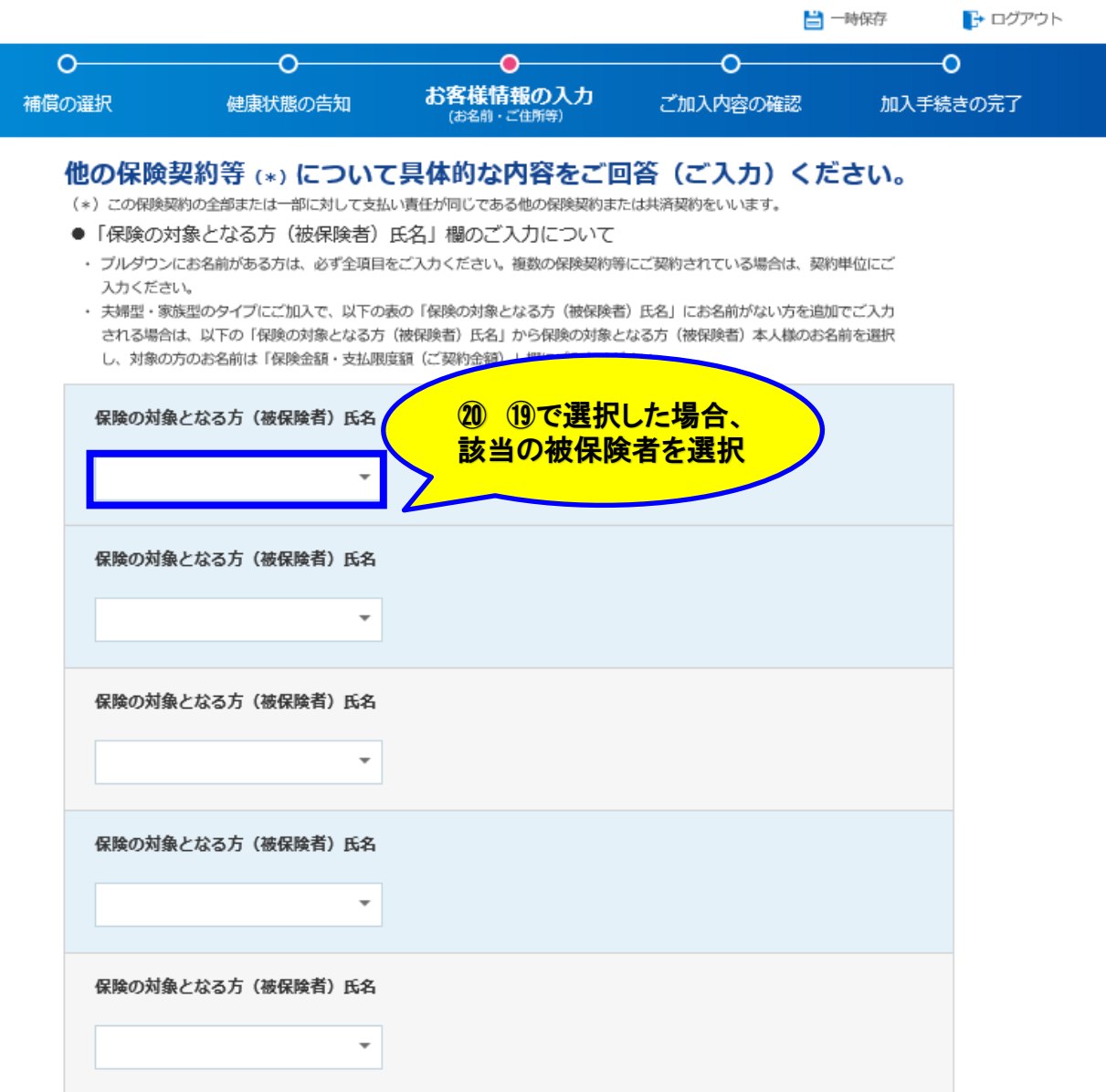

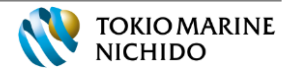

# ⑥お客様情報・被保険者情報の確認・訂正(他保険2)

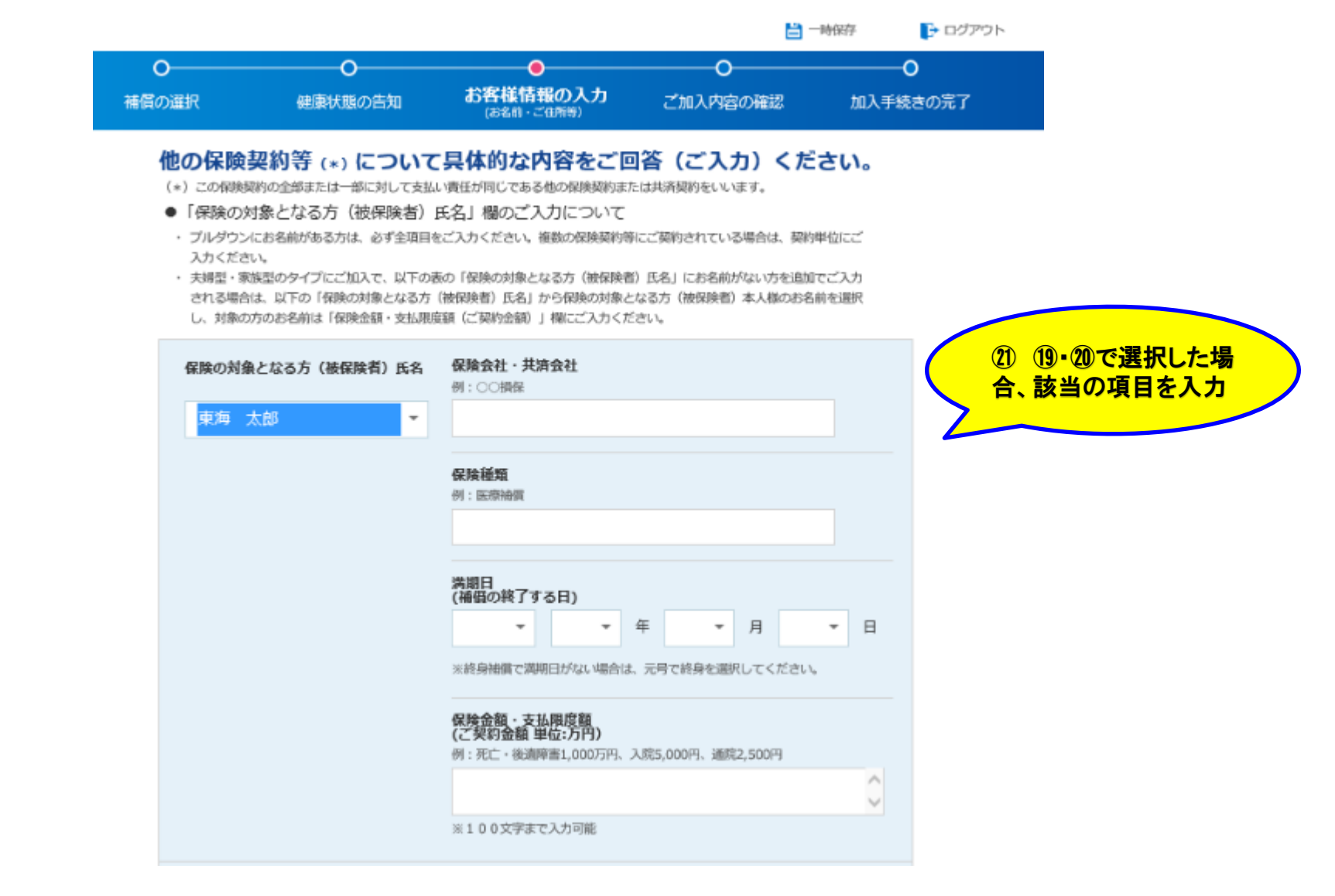

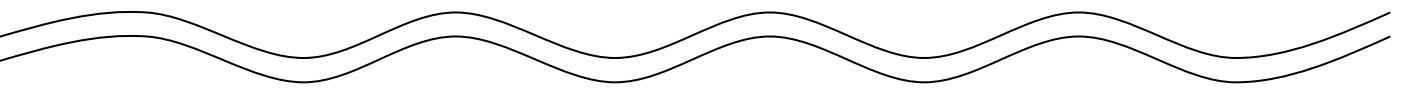

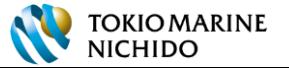

# ⑦加入内容の確認(加入者情報等)

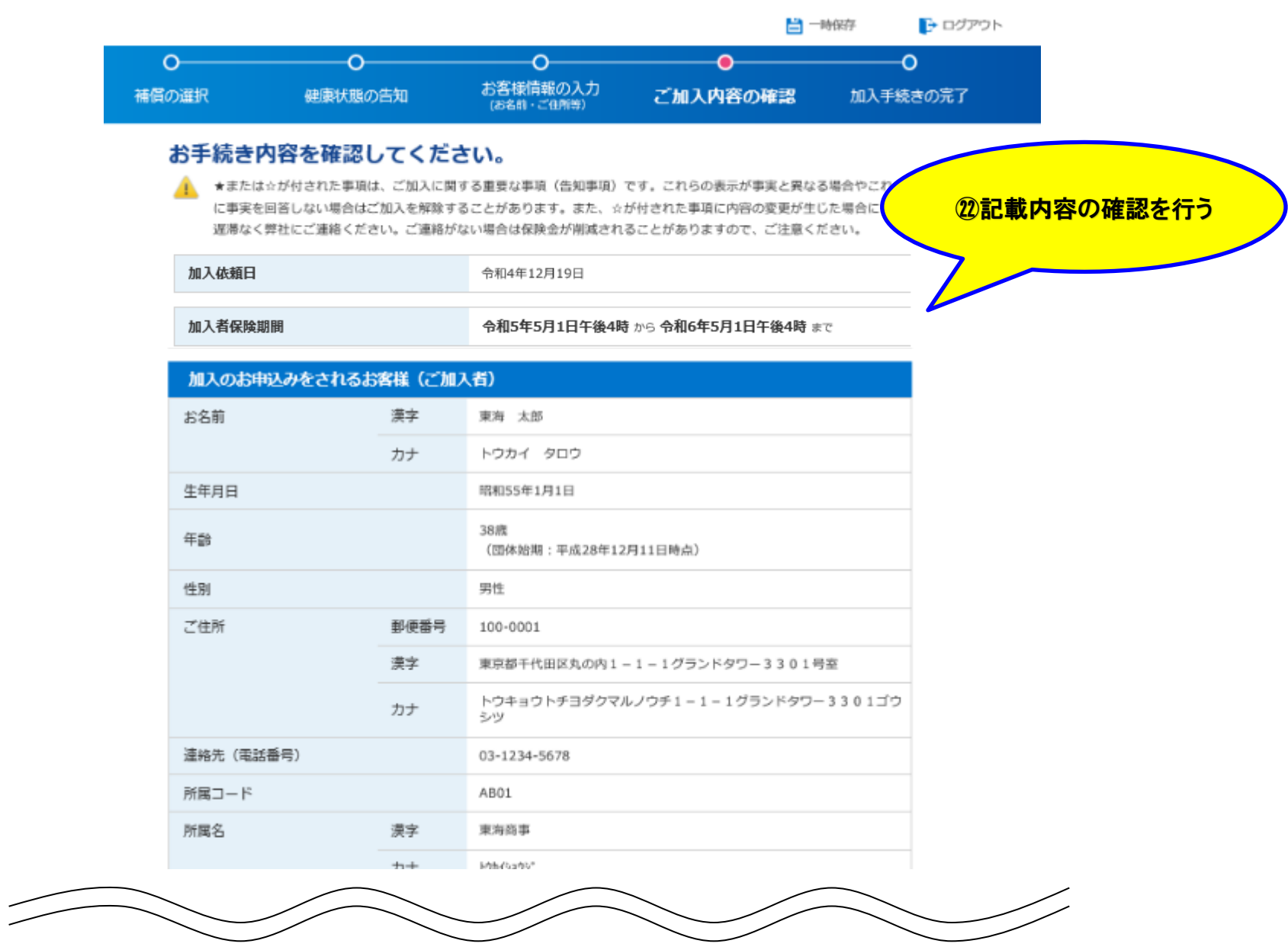

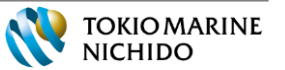

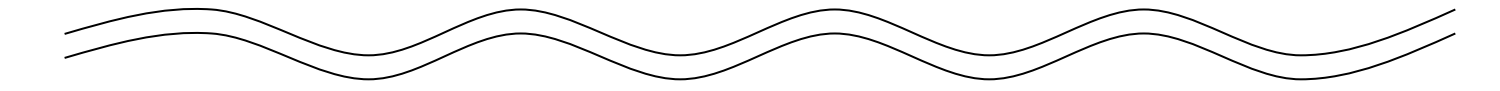

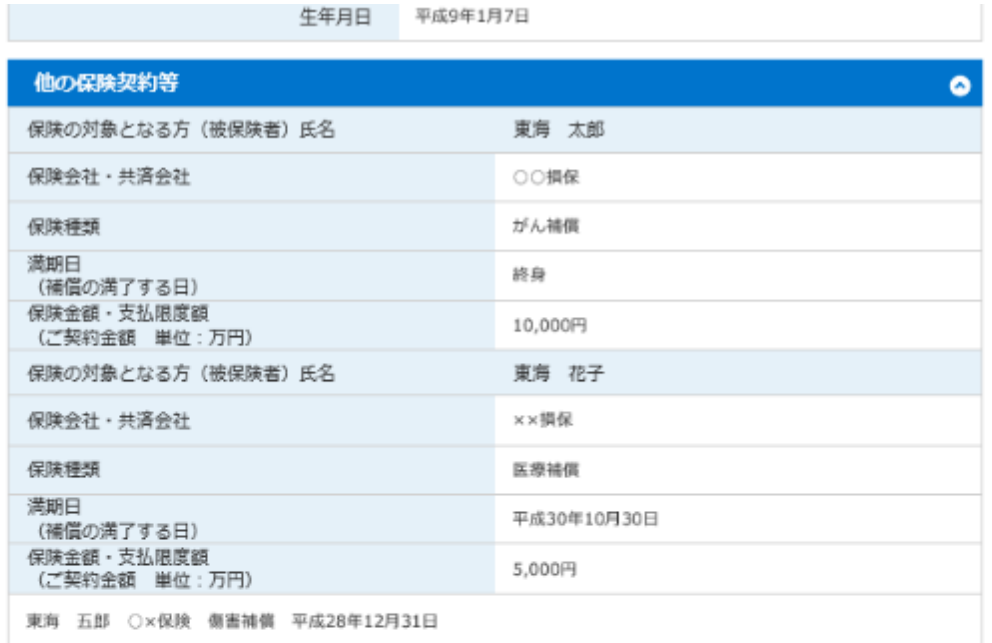

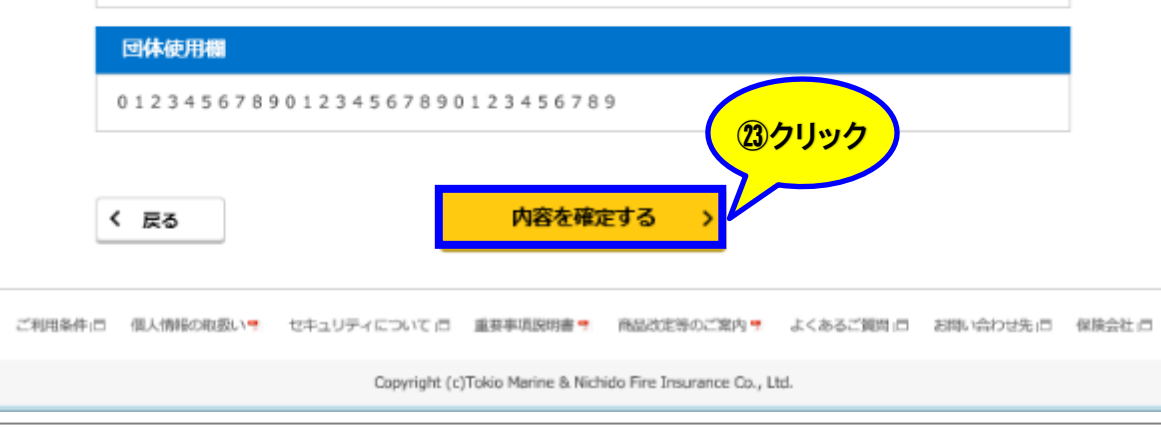

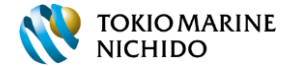

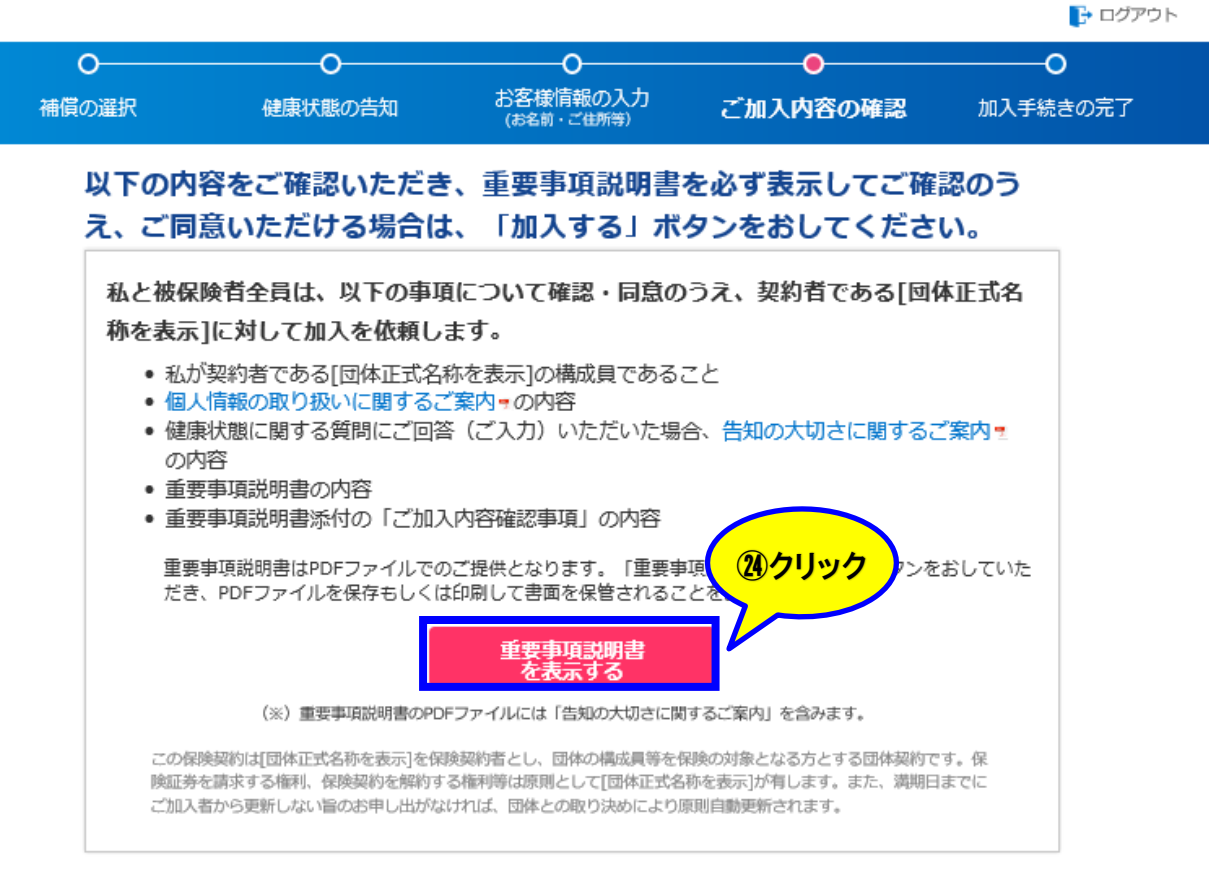

「加入する」ポタンをおすと、加入手続きが完了します。加入手続き完了後、メールにて加入手続き受付通知を送信します。

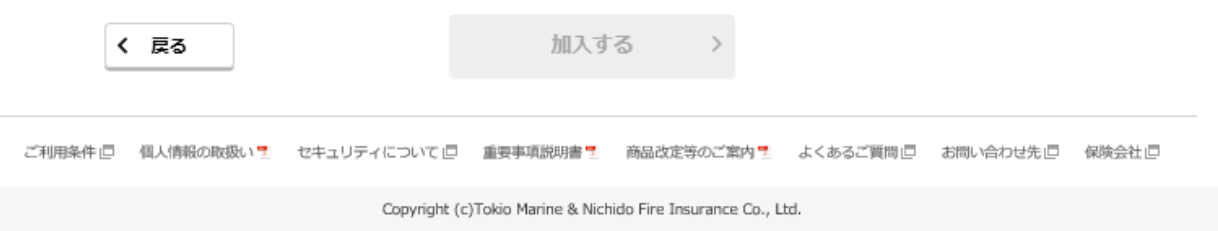

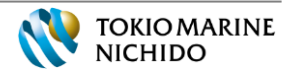

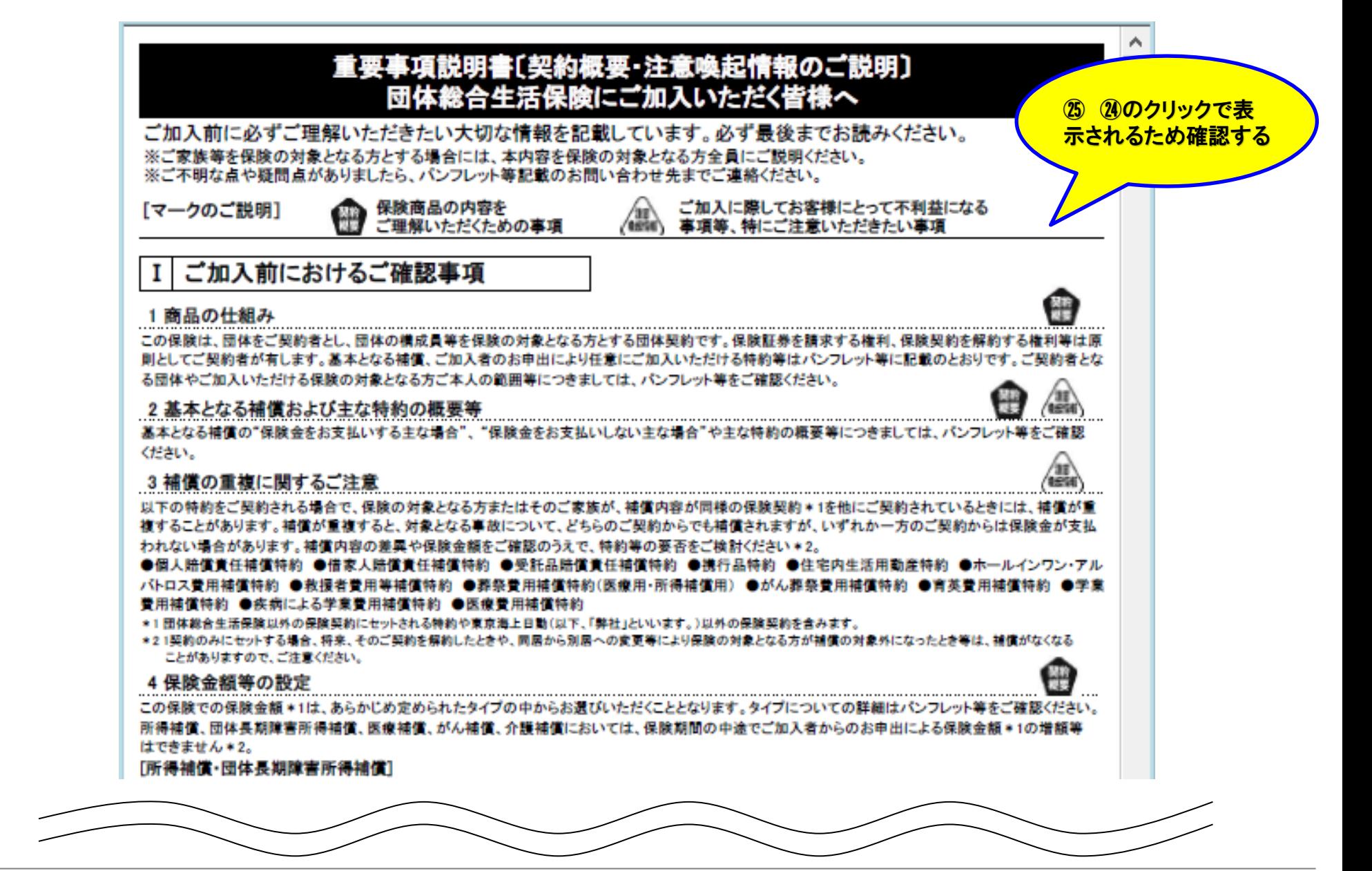

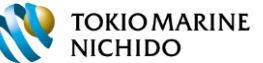

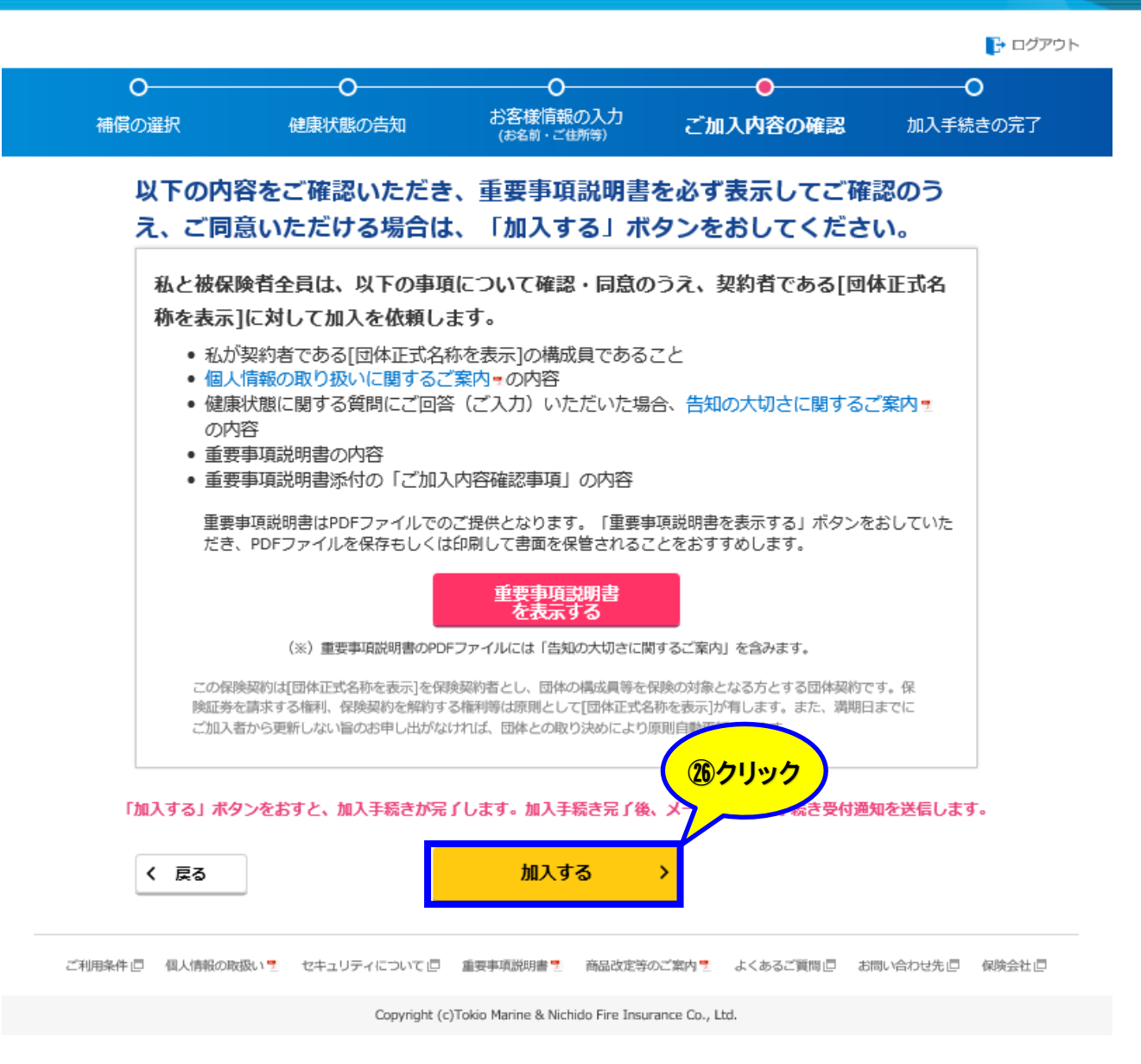

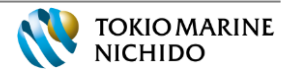

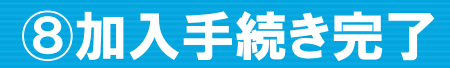

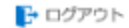

#### 加入手続き完了

#### ご加入いただきありがとうございました。 お客様あてに受け付けメールを送信しました。

ご加入内容によっては、後日代理店よりお問い合わせさせていただく場合がありますので、あらかじめご 了承ください。

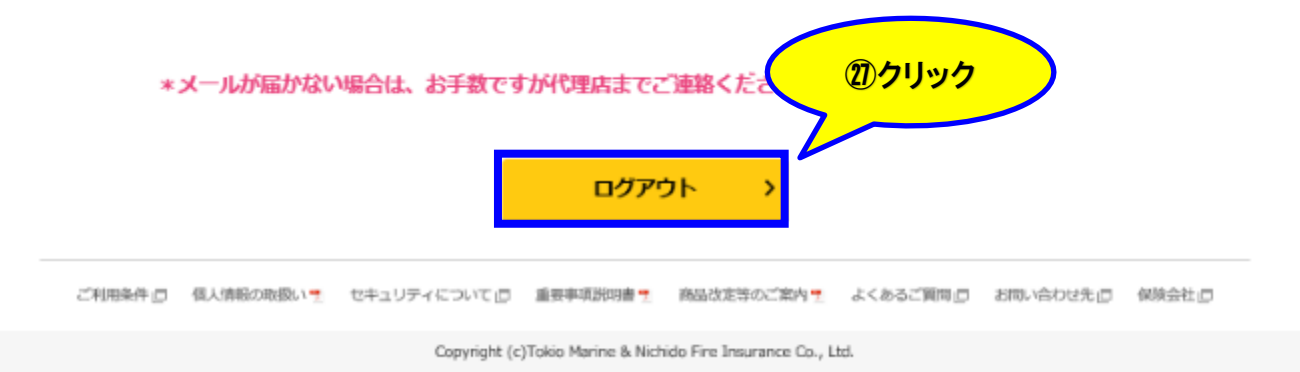

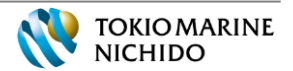

# 2.既にご加入いただいている方が 補償の見直しを行う場合

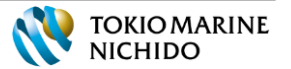

# ①お手続きサイトへのアクセス・ログイン

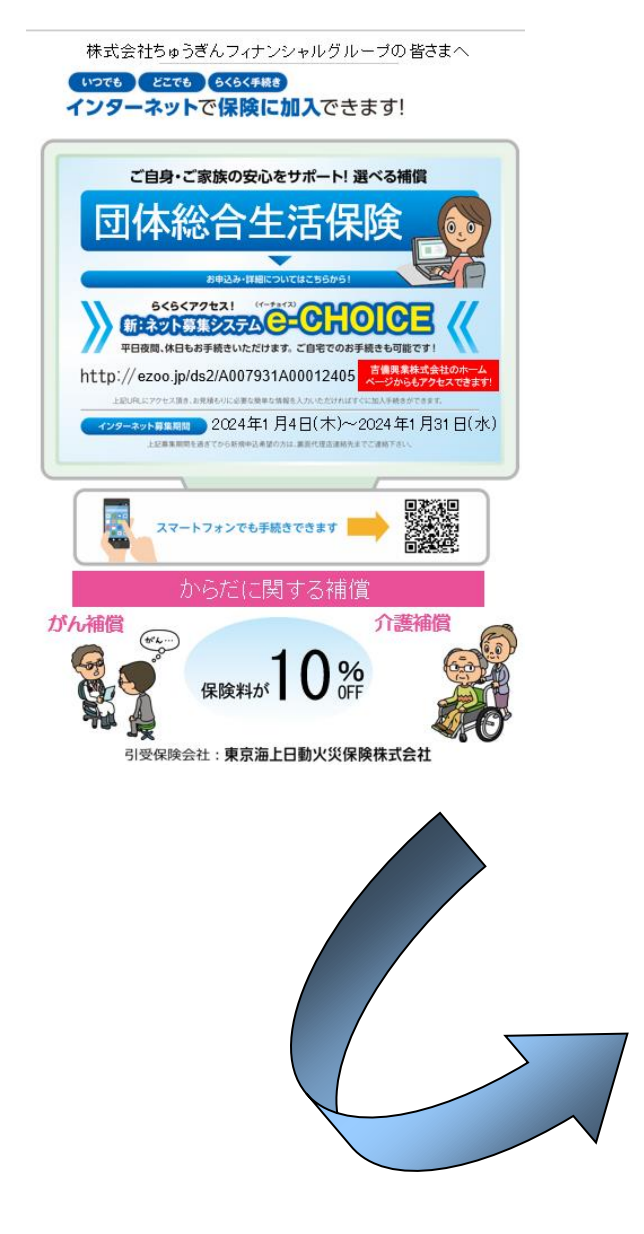

#### 団体保険制度お手続きサイト

アクセスいただきありがとうございます。 お客様のお名前、生年月日等をご入力ください。

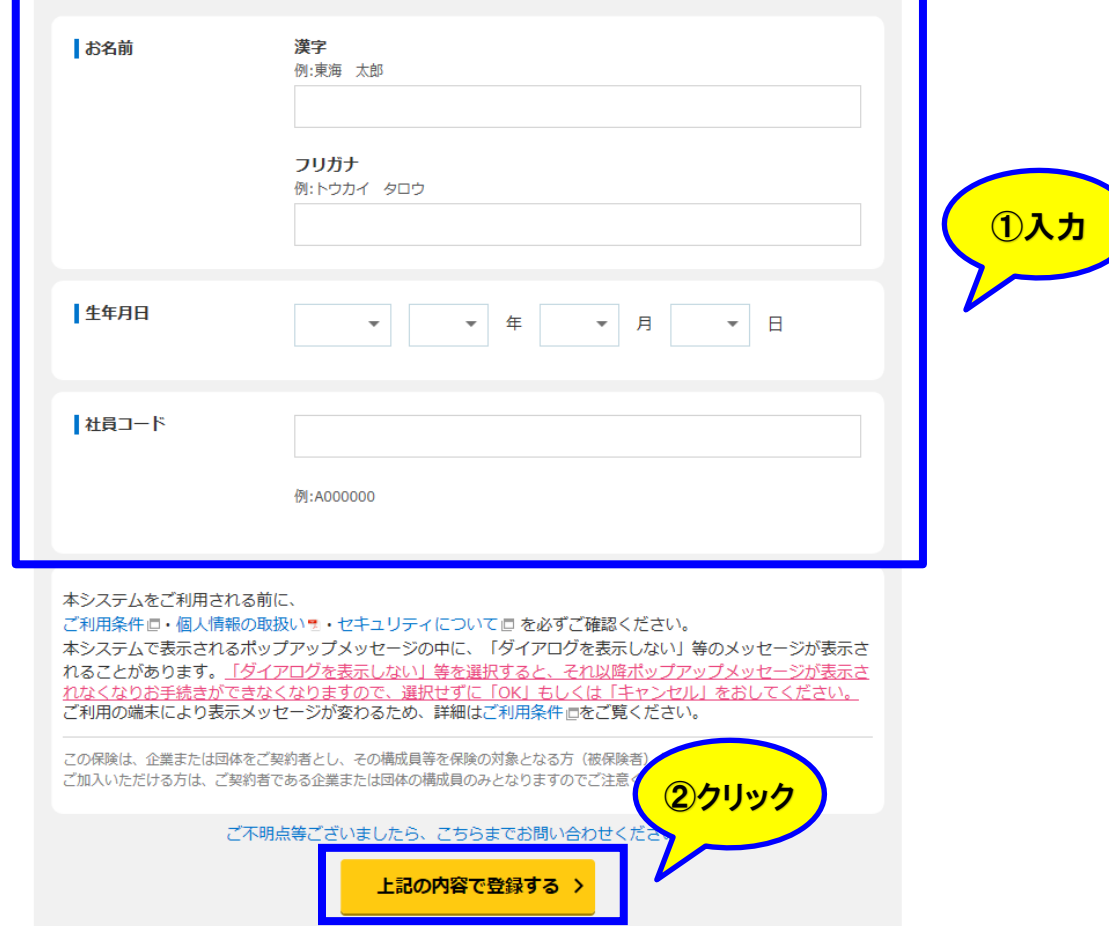

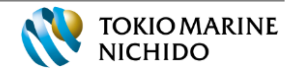

#### 団体保険制度お手続きサイト

#### ログイン I Dとパスワードをメールでお送りしますので、メールアドレス をご入力ください。

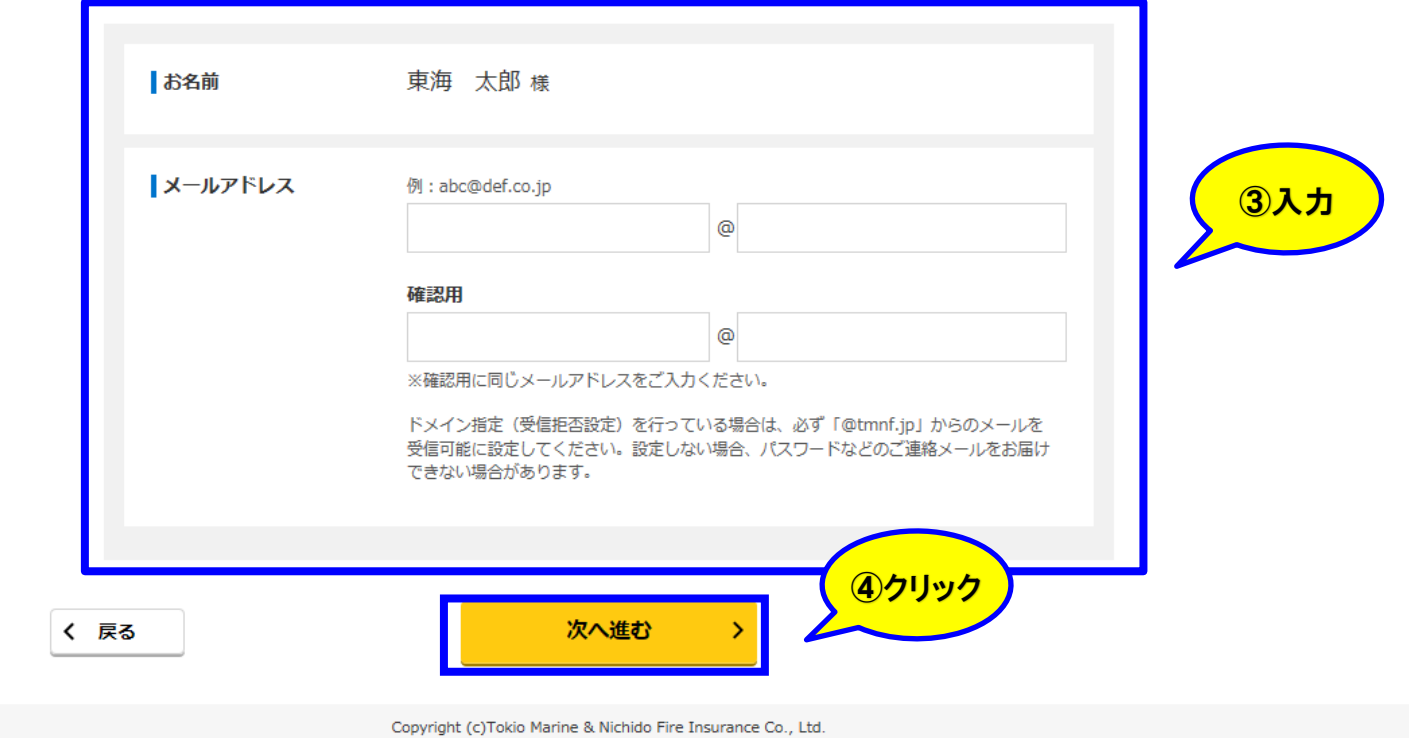

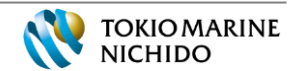

# ①お手続きサイトへのアクセス・ログイン

#### ご案内メールを送信しました

### 入力いただきました内容でご本人確認ができましたので、 ログインIDと パスワードを以下のメールアドレスに送信しました。 お手数ですがメール記載のURLからお手続きを再開してください。

なお、ご本人確認の結果、既にご加入済みの場合は、再開時に更新内容が自動的に引き込まれて表示さ れますのでご了承ください。

#### \*メールが届かない場合は、お手数ですが代理店までご連絡ください。

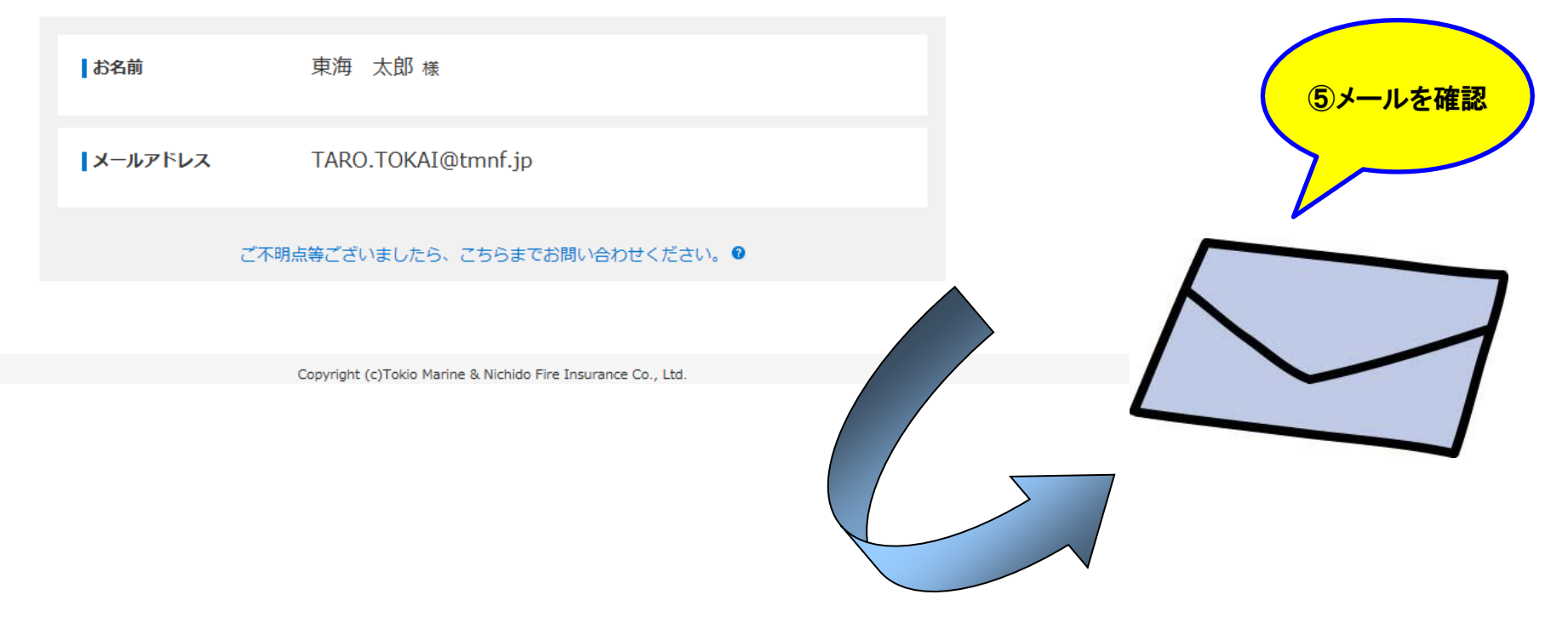

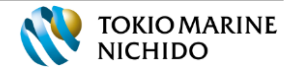

## ①お手続きサイトへのアクセス・ログイン

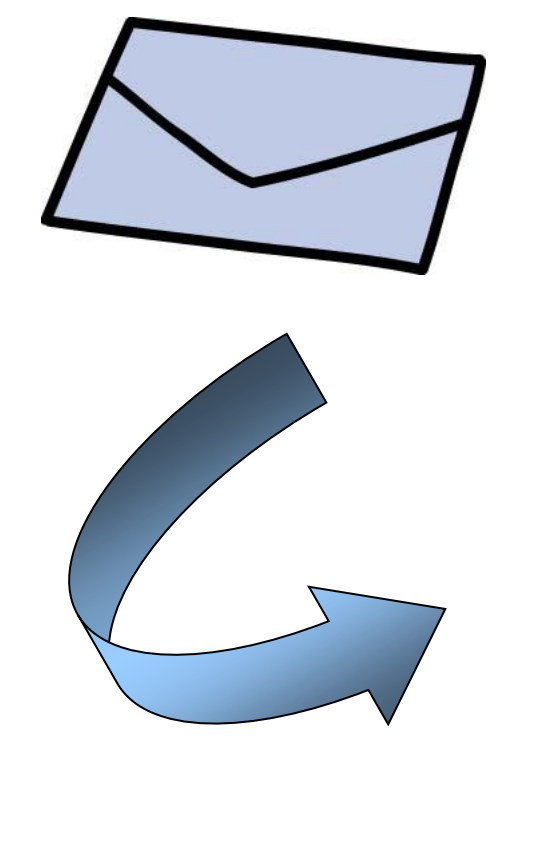

#### 団体保険制度お手続きサイト

### アクセスいただきありがとうございます。 ログインID、パスワードをご入力ください。

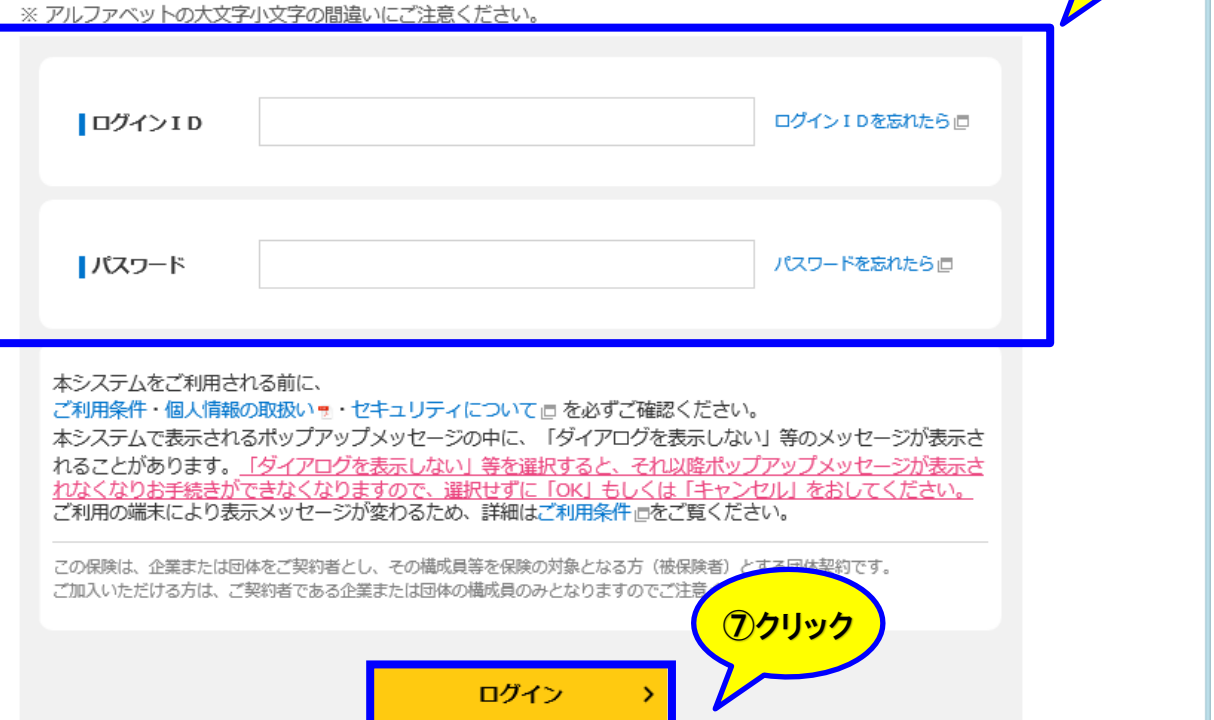

Copyright (c)Tokio Marine & Nichido Fire Insurance Co., Ltd.

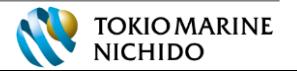

⑥入力

■ ログアウト

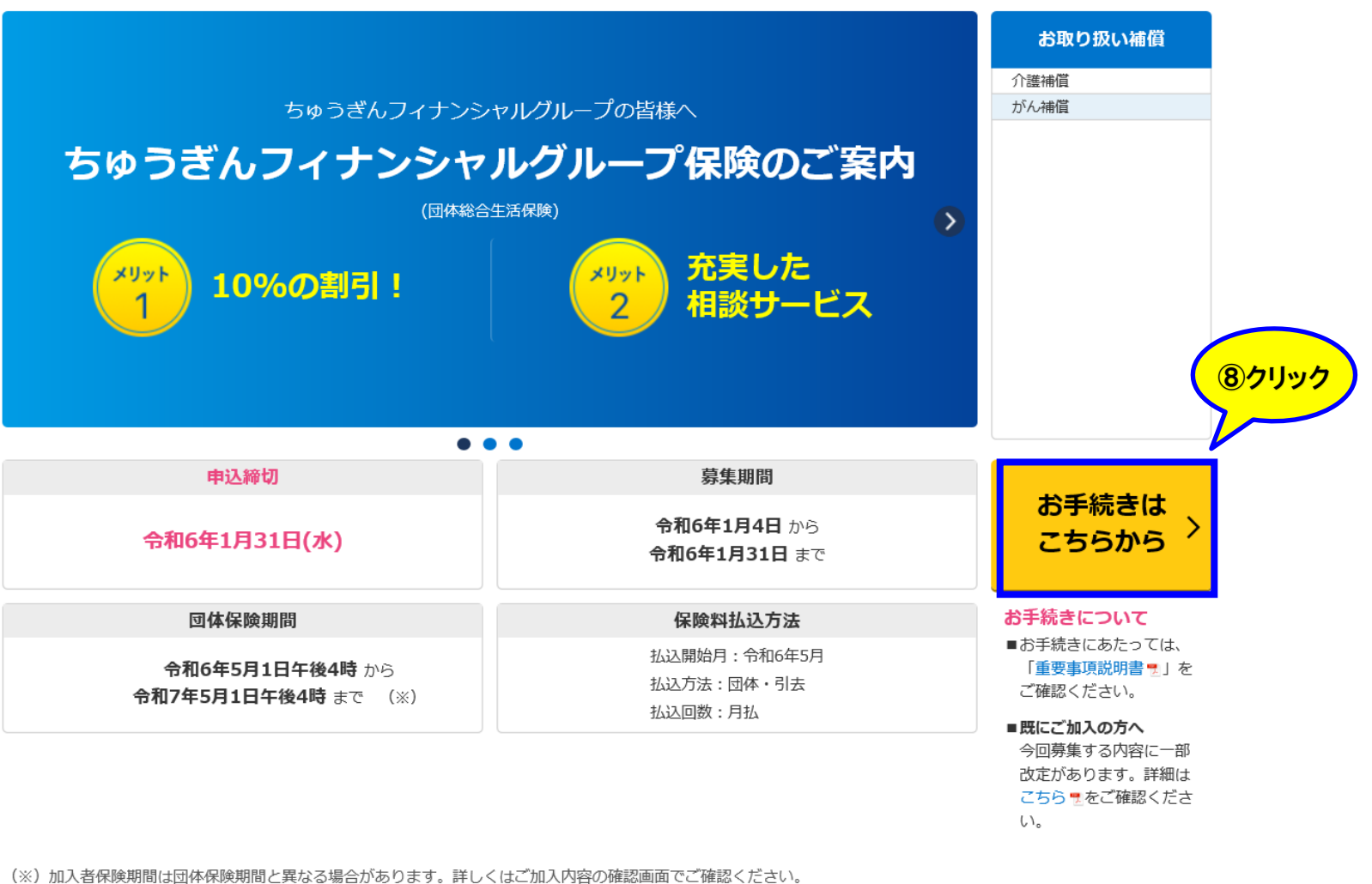

代理店:吉備興業 引受保険会社:東京海上日動火災保険株式会社

07E1-GN01-B13093-202308

続きは6ページ以降と同様です。

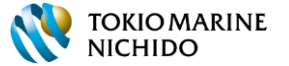